# **Receive ohne Blockieren**

Wenn mehrere Prozesse von einem Kanal empfangen, kann

```
if (!ch.empty()) msg = ch.receive();
```
trotz der Bedingung blockieren.

Wenn von mehreren Kanälen empfangen werden soll, ist das unerwünscht.

Die Kanaloperationen werden deshalb um eine Operation erweitert:

```
public class Channel
  { ...
     public synchronized Object receiveMsgOrNull ()
     { if (msgQueue.empty()) return null;
        Object result = msgQueue.front();
        msgQueue.dequeue();
        return result;
  } }
Abfrage mehrerer Kanäle:
  while (msg == null)
  { if ((msg = ch1.receiveMsgOrNull()) == null)
     if ((msg = ch2.receiveMsgOrNull()) == null)
        Thread.sleep (500);
  }
```
**Vorlesung Parallele Programmierung in Java SS 2000 / Folie 68**

### **Ziele:**

Abfrage mehrerer Kanäle ohne zu blockieren

#### **in der Vorlesung:**

Erläuterungen dazu

- Client/Server-Aufgabe (Nr. 5d) diskutieren
- Wenn mehrere Prozesse jeweils mehrere Kanäle bedienen, ist das Ergebnis ?von empty() evtl. bei receive() nicht mehr aktuell.
- Deshalb kombinierte Opeartion.

# **Konversationsfolgen zwischen Client und Server**

Anwendungsmuster (z. B. Fileserver):

- **•** mehrere gleichartige Server bedienen mehrere Clients
- **•** Client schickt Eröffnungsanfrage auf allgemeinem Kanal (open)
- **•** ein Server übernimmt den Auftrag und führt mit dem Client eine Konversation nach bestimmten Protokoll, z. B. ((read readReply)\* | (write writeReply)) close closeReply
- **•** Antwortkanäle werden mit den Botschaften versandt.

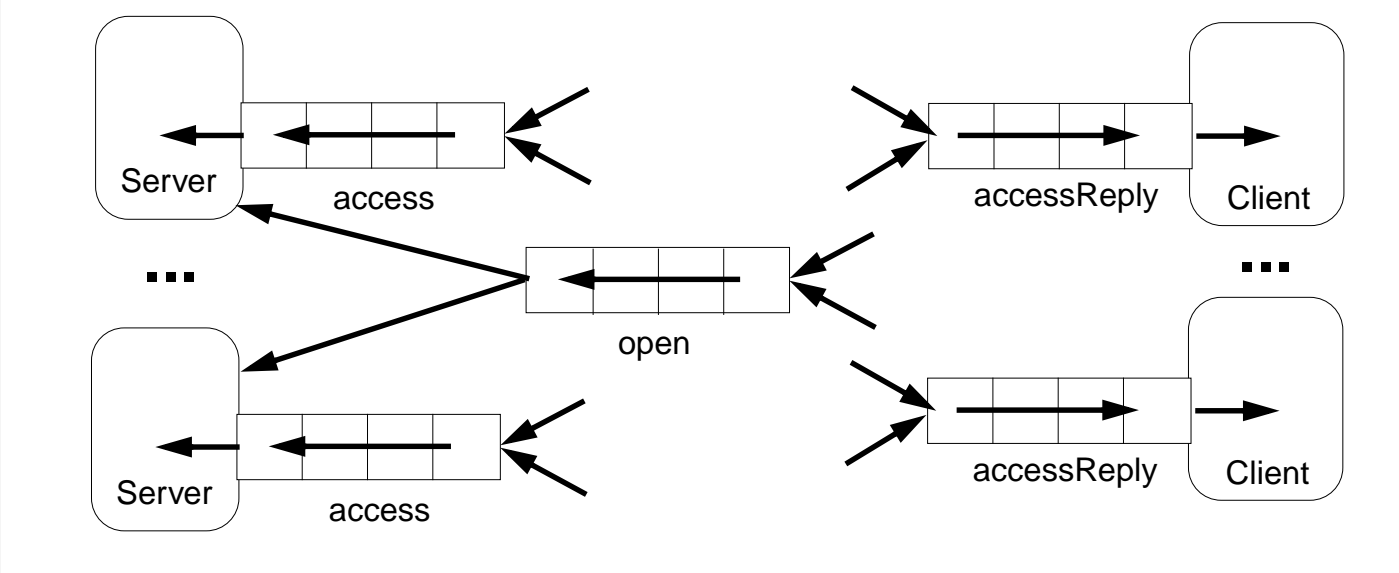

## **Vorlesung Parallele Programmierung in Java SS 2000 / Folie 69**

### **Ziele:**

Typisches Client/Server-Paradigma

#### **in der Vorlesung:**

- Erläuterungen zur Kanalstruktur
- Auch der Server schickt seinen Kanal an den Client
- Zentrale Server-Schleife skizzieren

# **Broadcast im Netz**

Netz: unregelmäßiger, zusammenhängender, bidirektionaler Graph; Knoten: Prozess mit einem Input-Port;

Kante: Paar von Referenzen auf Input-Ports der beiden Prozesse an der Kante

Knoten kennen nur ihre unmittelbaren Nachbarn, deren Identität und Input-Ports

Aufgabe: Von einem Initiator-Knoten aus eine Botschaft an alle Knoten im Netz verteilen. Am Ende sollen alle Kanäle leer sein.

Methode:

- **•** Knoten wartet auf Botschaft am Input-Port
- **•** Nach erstem Empfang sendet er an **alle** n Nachbarn (auch an den Sender der Botschaft)
- **•** Kanal des ersten Empfangs ist eine Kante des **Spannbaumes**
- **•** Knoten empfängt n-1 redundante Botschaften von den nicht-Spannbaumkanten

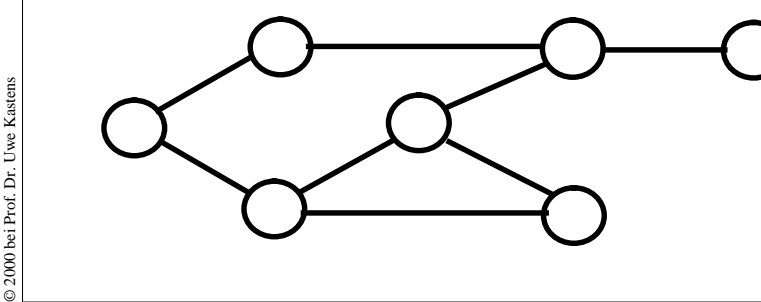

insgesamt 2\*|Kanten| Botschaften

# **Vorlesung Parallele Programmierung in Java SS 2000 / Folie 70**

#### **Ziele:**

Broadcast-Methode verstehen

### **in der Vorlesung:**

Erläuterungen dazu

- Problem Zyklen im Graph, Knoten kennen den Graph nicht.
- Knoten kennen die Zahl der ausgehenden Spannbaumkanten nicht.
- Kanäle leeren ist eine nicht-triviale Aufgabe.

#### **Verständnisfragen:**

• Begründen Sie, weshalb auch an den Sender der als erstes eintreffenden Botschaft eine Botschaft weitergesendet wird.

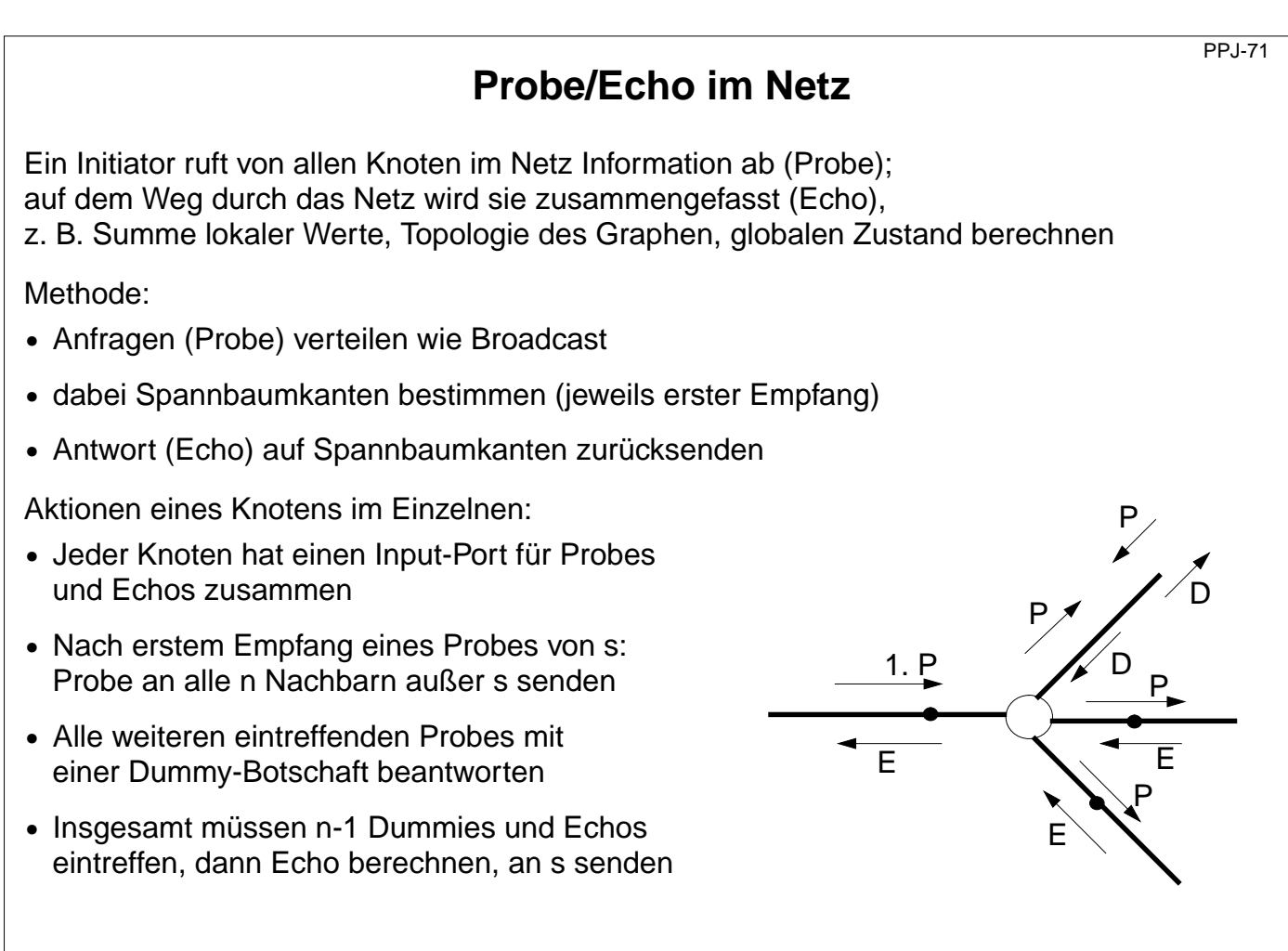

## **Vorlesung Parallele Programmierung in Java SS 2000 / Folie 71**

#### **Ziele:**

Broadcast-Verfahren erweitern

#### **in der Vorlesung:**

Erläuterungen dazu

- Prozess kennt die Zahl der ausgehenden Spannbaumkanten nicht.
- Es gehen weitere Probes auf nicht-Spannbaumkanten ein, Echos auf den Spannbaumkanten
- Alle weiteren Probes werden mit Dummies beantwortet.
- Insgesamt werden 2\*Spk + 4\*nSpk Botschaften versandt; Spk: Anzahl der Spannbaumkanten, nSpk Anzahl der nicht-Spannbaumkanten

#### **Verständnisfragen:**

• Wie kann das Verfahren vereinfacht werden, wenn mehrmals mit Probe/Echo Information eingesammelt wird?

© 2000 bei Prof. Dr. Uwe Kastens © 2000 bei Prof. Dr. Uwe Kastens

# **Rechnerverbindungen über Ports und Sockets**

### **Port**:

- **•** Abstrakte Verbindungsstelle eines Rechners; numerisch codiert;
- **•** Server-Prozesse können bestimmte Ports bedienen, z. B. 13: Datum und Uhrzeit;
- **•** Client-Prozesse auf anderen Rechnern können über
- **•** Rechnernamen und Port-Nummer Verbindung aufnehmen

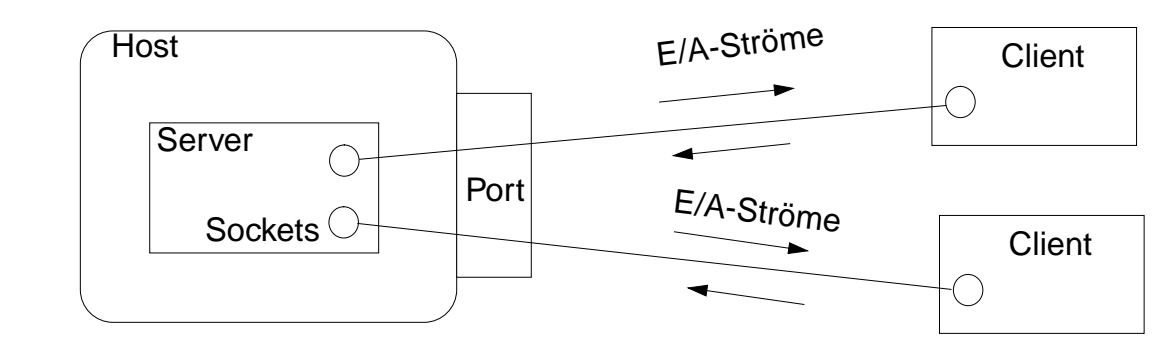

### **Socket**:

- **•** Abstraktion der Netzwerk-Software zur Kommunikation über Ports.
- **•** Sockets werden aus Rechneradresse und Portnummer erzeugt
- **•** Mehrere Sockets auf einem Port zur Bedienung mehrerer Clients
- **•** Auf einem Socket können E/A-Ströme eingerichtet werden.

**Vorlesung Parallele Programmierung in Java SS 2000 / Folie 72**

#### **Ziele:**

Prinzip der Ports und Sockets verstehen

## **in der Vorlesung:**

Erläuterungen dazu

# **Sockets und E/A-Ströme** Rechneradresse bestimmen: **InetAddress addr1 = InetAddr.getByName ("java.sun.com"), addr2 = InetAddr.getByName ("206.26.48.100"), addr3 = InetAddr.getLocalHost();** Client-Seite, Socket mit Verbindung zum Server-Rechner erzeugen **Socket myServer = new Socket (addr, port);** E/A-Ströme auf Socket einrichten: **BufferedReader in = new BufferedReader (new InputStreamReader (myServer.getInputStream())); PrintWriter out = new PrintWriter (myServer.getOutputStream(), true);** Server-Seite, speziellen Socket erzeugen, eintreffende Verbindungen annehmen: **ServerSocket listener = new ServerSocket (port); ... Socket client = listener.accept(); ... client.close();**

PPJ-73

© 2000 bei Prof. Dr. Uwe Kastens © 2000 bei Prof. Dr. Uwe Kastens

## **Vorlesung Parallele Programmierung in Java SS 2000 / Folie 73**

#### **Ziele:**

Techniken zum Umgang mit Sockets

#### **in der Vorlesung:**

Erläuterungen zu

- Rechneradressen und Ports,
- Erzeugung von Sockets und E/A-Strömen,
- Client annehmen und Bedienungsprozess erzeugen